# Multi Ping Crack Download

# [Download](http://evacdir.com/procainamide.TXVsdGkgUGluZwTXV.tireless.ZG93bmxvYWR8UVQ4TWpBd2RYeDhNVFkxTkRVMU9UY3dNbng4TWpVM05IeDhLRTBwSUhKbFlXUXRZbXh2WnlCYlJtRnpkQ0JIUlU1ZA/busted/discharges/lusting.poppins)

# **[Download](http://evacdir.com/procainamide.TXVsdGkgUGluZwTXV.tireless.ZG93bmxvYWR8UVQ4TWpBd2RYeDhNVFkxTkRVMU9UY3dNbng4TWpVM05IeDhLRTBwSUhKbFlXUXRZbXh2WnlCYlJtRnpkQ0JIUlU1ZA/busted/discharges/lusting.poppins)**

#### **Multi Ping X64**

Multip Ping is a utility designed to help you ping multiple IPs at the same time with ease. Having a clean and intuitive look, Multip Ping makes it very easy to see your IPs that you want to ping, as well as the websites you want to test. Since it automatically detects the IPs, you don't need to specify which ones you want to ping. You can configure the interval and timeout manually, and also add or remove entries. For the information on the IPs and websites being ping, it will show the reply information in the bottom of the main window. If you want to get more info on the ping process, you can select from the trace menu. The interface is responsive and performs as well as it can be on any computer, no matter if it's a low-end workstation or a high-end desktop. You can consider Multip Ping a very easy-to-use utility that can definitely come in handy to many users, and is available on Windows, Linux, and OSX platforms.Q: Can I have multiple acceptors using netty? I'm wondering if I can have multiple HttpRequestHandlers and HttpResponseHandlers in my application. As I understand it, each of these acceptors is a "fire and forget" kind of object, but in reality, I have some things I need to interact with after the response has been delivered. Is this possible? A: The HttpServer itself is not asynchronous, but in order to fire off several requests and handle their responses in a non-blocking manner you need to provide for separate handlers with tasks to be executed when requests arrive. You have two options: You can have one HttpHandler (the "default") and another handler that listens for requests that do not correspond to the default handler (i.e. requests that you should not return from). This way you can fire off a few requests but then you get in touch with the client when it wants to send you a request. You can have separate handlers for each request (or, at least, for each kind of response). You can have a handler that handles a GET request and another that handles a POST request. When the client issues a POST request, you can actually fire off some other tasks (i.e. updating a database) without getting in touch with the client. You can find the relevant source code and

#### **Multi Ping With Full Keygen Free For PC**

(Not installed on Windows 10 (2019) and earlier) This package includes the Multi Ping Cracked Accounts application from \*\*\*\*\*\*\*\*\*\*\*\*\*\*\*\*\*\*\*\*\*\*\*\*\*\*\*\*\*\*\*\*\*\*\*\*\*\*\*\*\*\*\*\*\*\*\*\*\*\*\*\*\*\*\*\*\*\*\*\*\*\*\*\*\*\*\*\*\*\*\*\*\*\*\*\*\*\*\*\*\* NOTE: Windows 10 (2019) or earlier version. This package includes the Multi Ping application from Please download and install ALL the optional

Windows versions: The main program with all the options: "Multi Ping with all languages" The original program: "Multi Ping" size: 20MB This is the complete Multi Ping. exe, which contains all the languages (if applicable).

Multi Ping, please install the zip file in your MS Excel directory.

program can be downloaded from the link below. If you are going to use the Mult Ping, please install the zip file in your MS Excel directory. With a clean but intuitive look, Multi Ping lets you configure the list of IP addresses to ping, which can hold as many entries as you want. Plus, you can also edit the existing IP addresses, add or remove them through the dedicated buttons in the main window. Additionally, you can configure the interval to send ping commands and the timeout in milliseconds, while the app also shows the active ping threads. The bottom of the main window is being used for trace messages, which is actually the easiest way to get information on the ping commands, showing you reply information in a simple manner. It's no surprise that Multi Ping has absolutely no problem to run on any Windows workstation out there, as it remains very friendly with computer resources all the time, without slowing down the system when performing multiple pings at the same time. Overall, Multi Ping can come in handy to many users out there not only thanks to the fact that it provides such a user-friendly environment, but also because it does its job very well regardless of the operating system installed on the local machine.

1d6a3396d6

## **Multi Ping With License Key**

Multi Ping is a very easy to use Windows utility that enables you to ping multiple IPs at the same time. Especially designed to help you check several network connections at once, Multi Ping provides what can be very well considered the easiest to use interface for this kind of application. With a clean but intuitive look, Multi Ping lets you configure the list of IP addressed to ping, which can hold as many entries as you want. Plus, you can also edit the existing IPs, add or remove them through the dedicated buttons in the main window. Multi Ping lets you input both IP addresses and websites, as it automatically detects the IP to ping. Additionally, you can configure the interval to send ping commands and the timeout in milliseconds, while the app also shows the active ping threads. The bottom of the main window is being used for trace messages, which is actually the easiest way to get information on the ping commands, showing you reply information in a simple manner. It's no surprise that Multi Ping has absolutely no problem to run on any Windows workstation out there, as it remains very friendly with computer resources all the time, without slowing down the system when performing multiple pings at the same time. Overall, Multi Ping can come in handy to many users out there not only thanks to the fact that it provides such a user-friendly environment, but also because it does its job very well regardless of the operating system installed on the local machine. Version History: 2.6 Beta - Improved UI 2.5 Beta - Enabled KVM support. - Added Log info 2.4 Beta - Added "Disconnect all threads" option. - Improved UI. - Added "Clear Log" option. - Changed Log format to "Connections:" - Fixed some bugs. 2.3 Beta - Added autoscrolling option. - Added keyboard shortcuts (ctrl + spacebar). - Added continuous ping option. - Added VNC option. - Added "reconnect" option. 2.2 Beta - Fixed some bugs. 2.1 Beta - Added support for alternate ip addresses. - Fixed a bug where no responses were being shown. - Fixed a bug where some ping responses were showing an incorrect IP. - Fixed a bug that was causing connection to not be closed. - Fixed some bugs and ui issues. 1.2.1 - Fixed a bug with threads not being canceled when

### **What's New In Multi Ping?**

Multi Ping is a very easy to use Windows utility that enables you to ping multiple IPs at the same time. Especially designed to help you check several network connections at once, Multi Ping provides what can be very well considered the easiest to use interface for this kind of application. With a clean but intuitive look, Multi Ping lets you configure the list of IP addressed to ping, which can hold as many entries as you want. Plus, you can also edit the existing IPs, add or remove them through the dedicated buttons in the main window. Multi Ping lets you input both IP addresses and websites, as it automatically detects the IP to ping. Additionally, you can configure the interval to send ping commands and the timeout in milliseconds, while the app also shows the active ping threads. The bottom of the main window is being used for trace messages, which is actually the easiest way to get information on the ping commands, showing you reply information in a simple manner. It's no surprise that Multi Ping has absolutely no problem to run on any Windows workstation out there, as it remains very friendly with computer resources all the time, without slowing down the system when performing multiple pings at the same time. Overall, Multi Ping can come in handy to many users out there not only thanks to the fact that it provides such a user-friendly environment, but also because it does its job very well regardless of the operating system installed on the local machine. The Rating is calculated from the users' votes and here you can also read rationale of every vote. About Us Windows Vista Resource site has been developed by a team of experts including system administrators, programmers and internet security professionals with years of experience in solving Windows Vista related problems. While building this site we assure you that it would take just few minutes to resolve your Vista related issues. More About Us X We are developer of this software/firmware and author of many software products. If you have question, you can contact us via email on info@ralphstevens.com. We will reply you shortly. The Windows Vista Resource site is not affiliated with Microsoft Corporation, Windows Vista, Windows Server, Microsoft Corporation and other registered trademarks and logos of Microsoft Corporation, Windows Vista and Microsoft Corporation in the U.S. and/or other countries.Primary menu Tag Archives: Maintenance Many people treat their car as a temple. They're not usually quite as creative as I am when it comes to naming and designating spaces, but I don't want a room so much as I want a place in a car that I can… Ever notice that when you're getting someplace, the last thing you need is traffic? I don't know about you, but as soon as I'm on my way, I have

# **System Requirements For Multi Ping:**

Xbox One Windows 10 64-bit (v1903) Game will require 10GB of free storage on your console. Minimum 4.0 GHz Processor 8 GB RAM 50 GB available hard disk space Optimized graphics settings and recommended for 1080p display at 60 fps. Extended warranties and product protection are offered by Microsoft and cannot be used on Xbox One games. Xbox One Backward Compatibility Xbox One may not be compatible with all Xbox One games, or with all Xbox One

Related links:

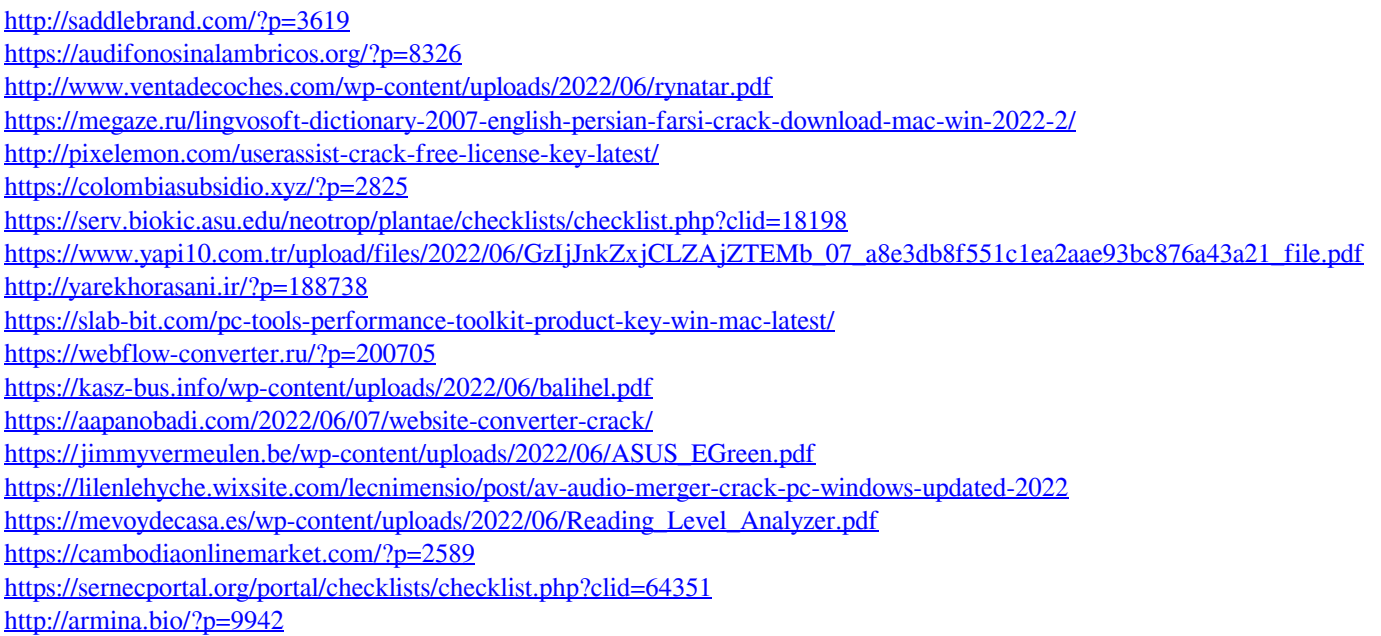

<http://www.pickrecruit.com/recovery-toolbox-for-pdf-1-10-3-crack-download-for-pc/>